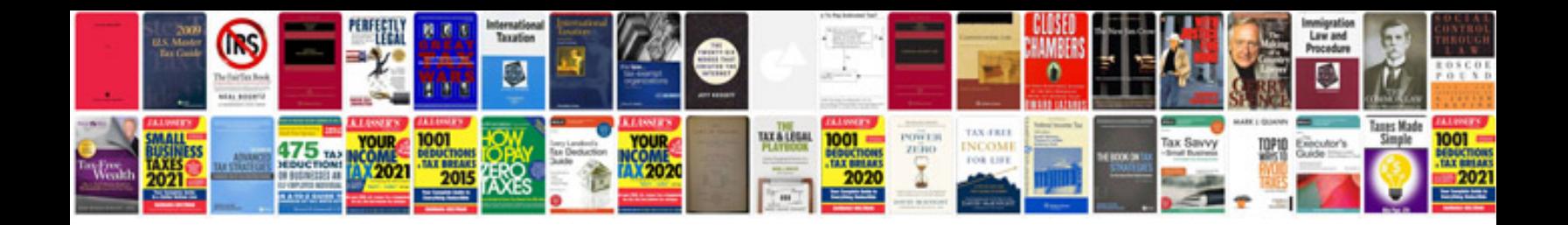

## **Technical requirement document example**

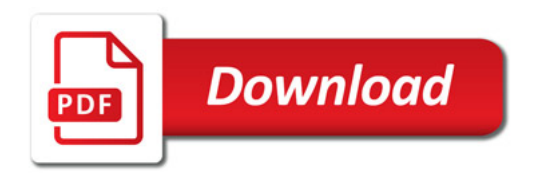

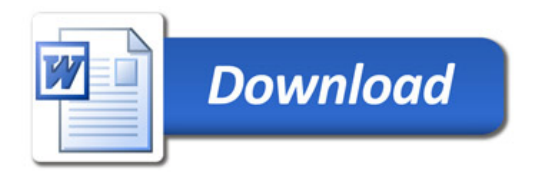